# **4 ΕΝΤΟΛΕΣ ΕΠΑΝΑΛΗΨΗΣ - for**

Υπάρχουν προβλήματα, στα οποία ο αριθμός των επαναλήψεων κάποιων εντολών είναι γνωστός εκ των προτέρων, όπως στο επόμενο παράδειγμα :

# 4. 1 Πρόγραμμα για τον Υπολογισμό του Αθροίσματος 1+2+... + n με την **Εντολή Επανάληψης while**

Να γραφεί Αλγόριθμος/πρόγραμμα, το οποίο θα δημιουργεί έναν τυχαίο ακέραιο αριθμό μεταξύ του 1 και 10, ο οποίος θα αποθηκεύεται στη μεταβλητή **n**, θα εμφανίζει την τιμή του και θα υπολογίζει και θα εμφανίζει το άθροισμα 1 + 2 + ... + **n**.

## **ΛΟΓΙΚΟ ΔΙΑΓΡΑΜΜΑ**

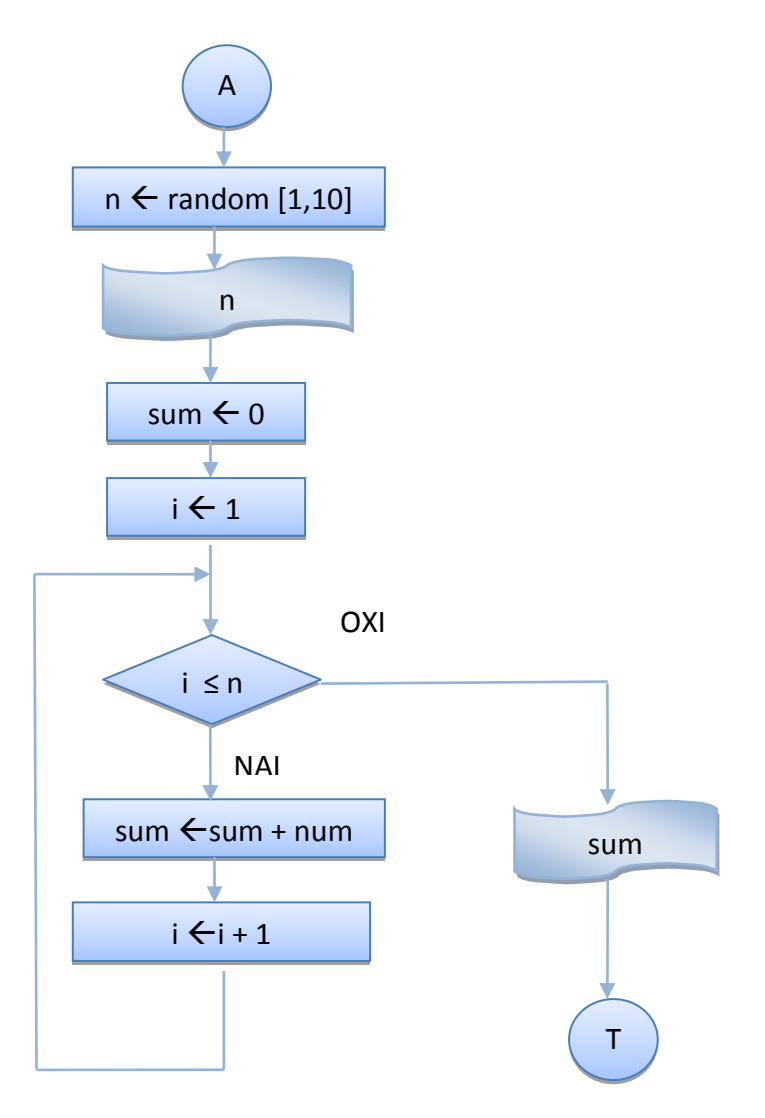

#### **ΑΛΓΟΡΙΘΜΟ**

- 1. Δημιουργώ έναν τυχαίο ακέραιο αριθμό n στο  $\begin{bmatrix} 1 \\ 1 \end{bmatrix}$
- 2. Τον εμφανίζω
- 3. Δίνω αρχική τιμή το μηδέν στον αθροιστή sum ( $\sin \epsilon$  0)
- 4. Δίνω αρχική τιμή το 1 στον αριθμό i ( i  $\leftarrow$  1)
- 5. **Για όσο** ο αριθμός i είναι ≤ n ( i ≤ n)
	- a. Προσθέτω το i στο sum ( sum  $\leftarrow$  sum + i )
	- b. Aυξάνω την τιμή του αριθμού κατά 1 ( i  $\leftarrow$  i + 1)
- 6. Εμφανίζω την τιμή του αθροιστή sum

## **ΠΡΟΓΡΑΜΜΑ**

```
public class WhileFor12n {
/*Πρόγραμμα, το οποίο δημιουργεί έναν τυχαίο ακέραιο αριθμό μεταξύ του
1 και 10, ο οποίος θα αποθηκεύεται στη μεταβλητή n, εμφανίζει την τιμή
του και υπολογίζει και εμφανίζει το άθροισμα 1 + 2 + ... + n.*/
     public static void main(String[] args) {
        int n, sum, i;
       // Δημιουργία - Εμφάνιση τυχαίου ακέραιου αριθμού στο 1 - 10
        n = (int) (Math.random()*10 + 1);
        System.out.println("n = " + n);
        // Αρχικές τιμές στο άθροισμα και τον αριθμό
        sum = 0;i = 1;// Για όσο ο αριθμός δεν ξεπέρασε το n
        while (i \leq n)\{// Πρόσθεση του αριθμού στον αθροιστή sum
          sum += i;
          // Αύξηση του αριθμού i κατά 1
           i++;
         }
       // Εμφάνιση αθροίσματος sum
       System.out.println("Το άθροισμά 1+2+...+" + n + " είναι " + sum +
"\n\n\langle n \rangle n";
    }
}
```
#### **Ζξοδοσ Προγράμματοσ**

```
run:
n = 6Το άθροισμα 1+2+...+6 είναι 21
BUILD SUCCESSFUL (total time: 0 seconds)
```
**ΑΣΚΗΣΗ 4.1** : Να τροποποιηθεί ο προηγούμενος αλγόριθμος ώστε να υπολογίζει/ εμφανίζει και το **Μέσο Όρο** των αριθμών 1 + 2 + ... + n με **do…while**.

# **4. 2 H Εντολό Επανϊληψησ for**

Στα προβλήματα με γνωστό αριθμό επαναλήψεων, οι εντολές ανάθεσης **αρχικής τιμής** στο μετρητή, ελέγχου της συνθήκης, αν ο μετρητής ξεπέρασε την τελική τιμή και ενημέρωσης της τιμής του μετρητή μέσα στο σώμα της επανάληψης μπορούν να συμπεριληφθούν σε μια εντολή, την εντολή for, της οποίας η σύνταξη ( σε μορφή διαγράμματος ροής, αλγορίθμου και Java) είναι:

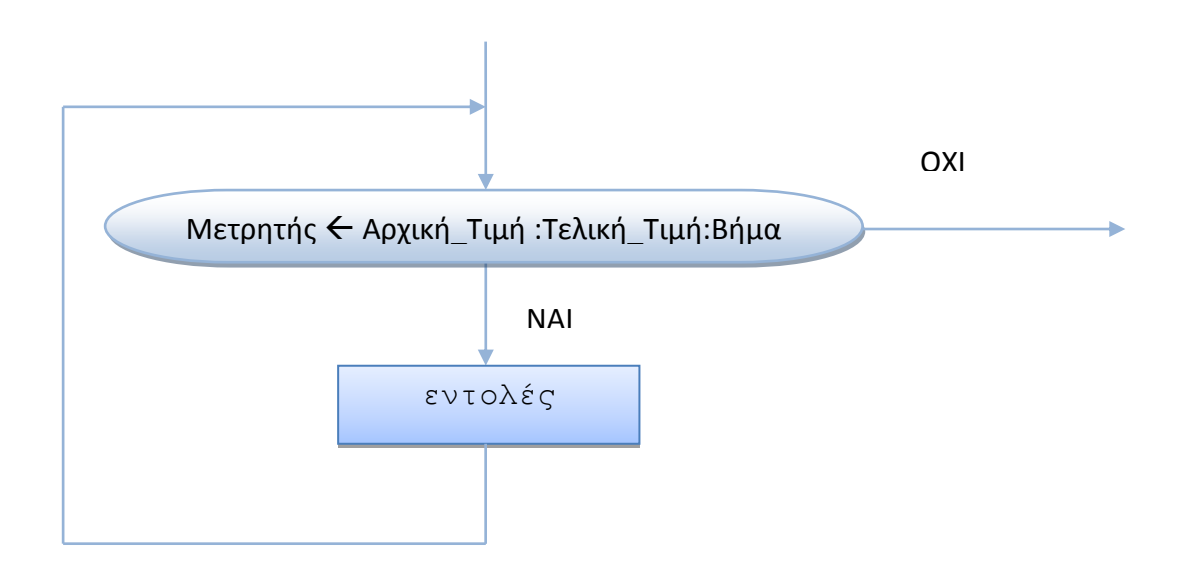

- **Για** <μετρητής>=<αρχική τιμή>:<τελική τιμή>:<βήμα> εντολές;
- for (<αρχική τιμή μετρητή>; <ο μετρητής ξεπέρασε την τελική τιμή?>; <ενημέρωση τιμής μετρητή>) {

```
εντολές;
}
```
## **4.2.1 Πρόγραμμα για τον Υπολογιςμό του Αθρούςματοσ 1+2+...+ n με την Εντολό Επανϊληψησ for**

Να γραφεί Αλγόριθμος/πρόγραμμα, το οποίο θα δημιουργεί έναν τυχαίο ακέραιο αριθμό μεταξύ του 1 και 10, ο οποίος θα αποθηκεύεται στη μεταβλητή **n**, θα εμφανίζει την τιμή του και θα υπολογίζει και θα εμφανίζει το άθροισμα  $1 + 2 + ... + n$  με **την εντολή επανάληψης for.** 

## **ΛΟΓΙΚΟ ΔΙΑΓΡΑΜΜΑ**

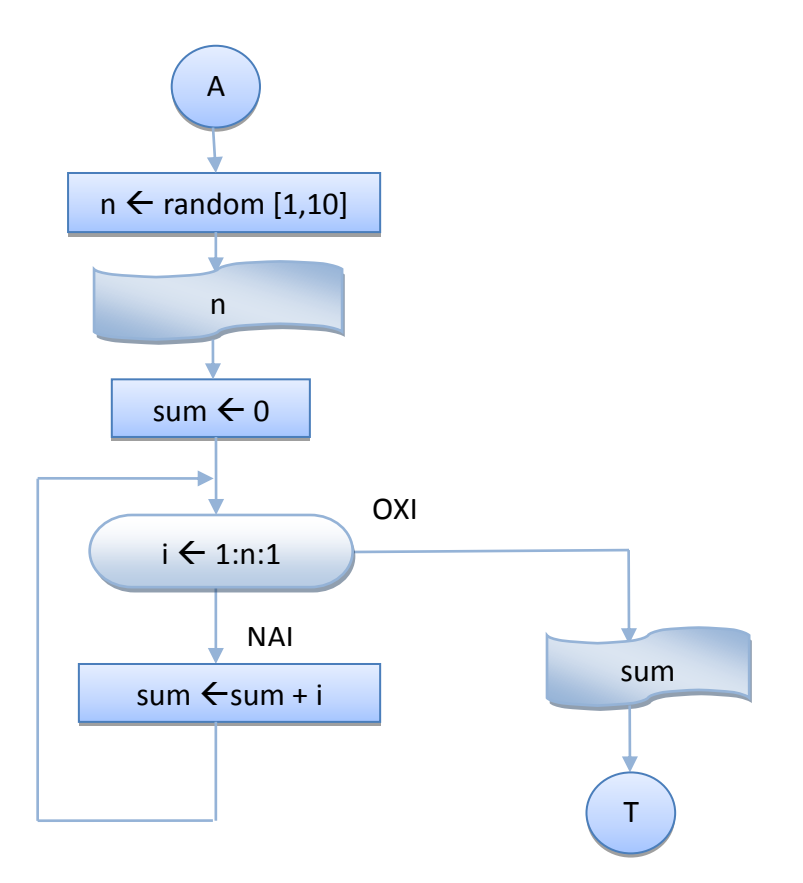

## **ΑΛΓΟΡΙΘΜΟ**

- 1. Δημιουργώ έναν τυχαίο ακέραιο αριθμό n στο [1, 10]
- 2. Τον εμφανίζω
- 3. Δίνω αρχική τιμή το μηδέν στον αθροιστή sum (sum  $\leftarrow$  0)
- 4. Για τις τιμές του μετρητή i από το 1 μέχρι και το n με βήμα 1 Προσθέτω το i στο sum ( sum  $\leftarrow$  sum + i )
- 5. Εμφανίζω την τιμή του αθροιστή sum

```
public class ForSum {
/*Πρόγραμμα, το οποίο δημιουργεί έναν τυχαίο ακέραιο αριθμό μεταξύ του
1 και 10, ο οποίος αποθηκεύεται στη μεταβλητή n, εμφανίζει την τιμή
του και υπολογίζει και εμφανίζει το άθροισμα 1 + 2 + ... + n με την
εντολή for.
*/
     public static void main(String[] args) {
         int n, sum, i;
       // Δημιουργία - Εμφάνιση τυχαίου ακέραιου αριθμού στο 1 - 10
       n = (int) (Math.random()*10 + 1);
        System.out.println("n = " + n);
        // Αρχική τιμή 0 στο άθροισμα
        sum = 0;// Για την τιμή του μετρητή i από το 1 μέχρι και το n
         for ( i = 1;i <= n;i++ ) 
         // Πρόσθεση του αριθμού στον αθροιστή sum
          sum += i;// Εμφάνιση αθροίσματος sum
        System.out.println("Το άθροισμα 1+2+...+" + n + " είναι " + sum
              + "\langle n");
     }
}
```
#### **Ζξοδοσ Προγράμματοσ**

```
run:
n = 6Το άθροισμα 1+2+...+6 είναι 21
BUILD SUCCESSFUL (total time: 0 seconds)
```
- **ΑΣΚΗΣΗ 4.2** : Να τροποποιηθεί ο προηγούμενος αλγόριθμος ώστε να υπολογίζει και να εμφανίζει και το **Μέσο Όρο** των αριθμών  $1 + 2 + ... + n$ .
- **ΑΣΚΗΣΗ 4.3** : Να τροποποιηθεί ο προηγούμενος αλγόριθμος ώστε να υπολογίζει και να εμφανίζει το **Άθροισμα** και το **Μέσο Όρο** των αριθμών n+(n-1)+…+2+1 (ο μετρητής θα αρχίσει από το n και θα **μειώνεται** κατά 1, μέχρι και το 1).

#### **Παρατηρήσεις**

Η εντολή for δεν είναι απαραίτητο να περιέχει και την <αρχική τιμή στο μετρητή> τον έλεγχο αν < μετρητής ξεπέρασε την τελική τιμή> και την <ενημέρωση της τιμής του μετρητή>.

#### **Παράδειγμα**

 $i++$ ;

}

Από την προηγούμενη πλήρη εντολή επανάληψης for

```
for (i = 1; i \leq n; i++)sum += i;
```
μπορεί να λείπουν κάποια απ' αυτά ή όλα, αρκεί να υπάρχουν τα αντίστοιχα ερωτηματικά. Π.χ. θα μπορούσε να λείπει:

```
• Η <αρχική τιμή στο μετρητή>, οπότε θα έχουμε:
i = 1;
for (i \neq 1) (ii \neq 0)sum += i;• Η <ενημέρωση της τιμής του μετρητή>, οπότε θα έχουμε:
for (i = 1;i \leq n; )sum += i;i++;}
• Η <αρχική τιμή στο μετρητή> και η <ενημέρωση της τιμής του
  μετρητή>, οπότε θα έχουμε :
i = 1;for (i \neq 1) {
 sum += i;
```
• Το σώμα της εντολής επανάληψης . Π.χ.

```
for (i = 1; i \le m; sum += i++);
```
• Όλα τα παραπάνω και ο έλεγχος αν <ο μετρητής ξεπέρασε την τελική τιμή> ( ατέρμονος βρόχος ), οπότε απαιτείται η χρήση της εντολής break.

## **Παράδειγμα**

Με τις επόμενες εντολές διαβάζουμε χαρακτήρες μέχρι να δώσουμε το χαρακτήρα q (quit).

```
char ch;
for (;;){
   ch = (char) System.in.read(); // Εισαγωγή χαρακτήρα
   if ( ch = 'q' ) break; // Τερματισμός βρόχου με q = quit
}
```
\* Στο προηγούμενο παράδειγμα, απαιτείται και η χρήση του throws java.io.IOException στη δήλωση της μεθόδου που χρησιμοποιεί το προηνούμενο τμήμα του κώδικα.

# **4.2.2 Πρόγραμμα για τον Υπολογιςμό του με την Εντολό Επανϊληψησ for**

Να γραφεί Αλγόριθμος/πρόγραμμα, το οποίο θα προσομοιώνει τη μέθοδο Math.pow( Bάση, Εκθέτης ) με **Βάση** έναν **ακέραιο** αριθμό και εκθέτη έναν ακέραιο αριθμό. Δημιουργεί έναν τυχαίο **ακέραιο** αριθμό στο 1−10 για τη Βάση και έναν τυχαίο ακέραιο αριθμό στο 0-10 για τον Εκθέτη και εμφανίζει τις τιμές τους. Για να υπολογίσει τη δύναμη Βάση^Εκθέτη, δίνει την τιμή 1 σαν αρχική τιμή στη δύναμη και με την εντολή for πολλαπλασιάζει τη δύναμη με τη Βάση, όσες φορές είναι η ακέραια τιμή του εκθέτη και εμφανίζει κάθε φορά την τιμή της δύναμης.

## **ΑΛΓΟΡΙΘΜΟ**

- 1. Δημιουργώ έναν τυχαίο **ακέραιο** αριθμό bash στο [1, 10]
- 2. Τον εμφανίζω
- 3. Δημιουργώ έναν τυχαίο **ακέραιο** αριθμό ektheths στο [0, 10]
- 4. Τον εμφανίζω
- 5. Δίνω αρχική τιμή στη Δύναμη power = 1
- 6. **Για** τις τιμές του μετρητή i από το 1 μέχρι και τον εκθέτη ektheths Πολλαπλασιάζω τη Δύναμη με τη Βάση (power  $\leftarrow$  power \* bash) Εμφανίζω την τιμή της Δύναμης power
- 7. Εμφανίζω την τελική τιμή της Δύναμης power

## **ΛΟΓΙΚΟ ΔΙΑΓΡΑΜΜΑ**

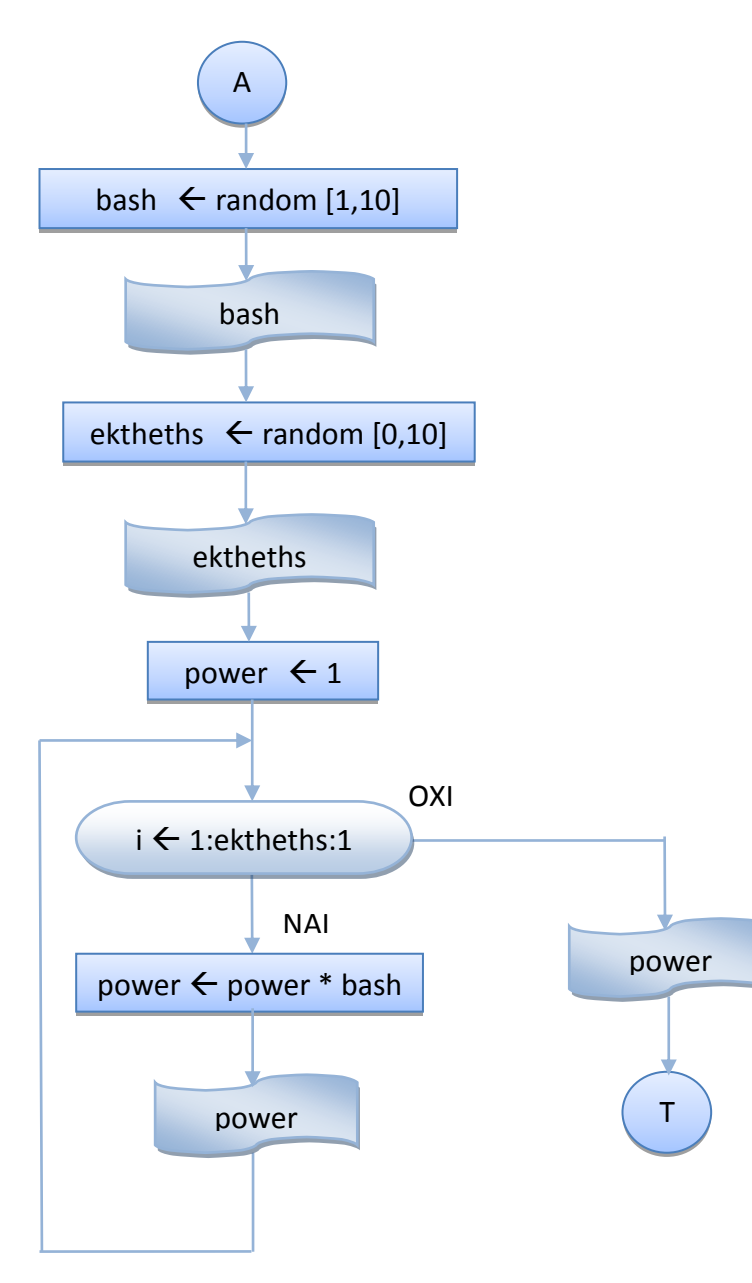

```
public class PowerFor {
/*
Πρόγραμμα, το οποίο προσομοιώνει τη μέθοδο pow( Βάση, Εκθέτης ) με Βάση
έναν ακέραιο αριθμό και εκθέτη έναν ακέραιο αριθμό. Δημιουργεί έναν
τυχαίο ακέραιο αριθμό στο 1-10 για τη Βάση και έναν τυχαίο ακέραιο
αριθμό στο 0-10 για τον Εκθέτη και εμφανίζει τις τιμές τους. Για να
υπολογίσει τη δύναμη Βάση^Εκθέτη, δίνει την τιμή 1 σαν αρχική τιμή στη
δύναμη και με την εντολή for πολλαπλασιάζει τη δύναμη με τη Βάση, όσες
φορές είναι η ακέραια τιμή του εκθέτη και εμφανίζει κάθε φορά την τιμή
της δύναμης.
*/
public static void main(String[] args) {
       int ektheths, i;
       int power;
       // Δημιουργία τυχαίου ακέραιου αριθμού στο 1 - 10 για τη Βάση
      int bash = (int)(Math.random()*10) + 1;
       // Εμφάνιση της Τιμής της Βάσης
      System.out.println("Η Βάση είναι : " + bash );
      // Δημιουργία τυχαίου ακέραιου αριθμού στο 0 - 10 για τον εκθέτη
      ektheths = (int) (Math.random()*10);
       // Εμφάνιση της Τιμής του Εκθέτη
      System.out.println("Ο Εκθέτης είναι : " + ektheths );
      // Αρχική Τιμή στη Δύναμη = 1
      power = 1;// Για τόσες φορές όσες η τιμή του εκθέτη
      for ( i = 1; i \leq 1 ektheths; i++ ) {
          // Υπολογισμός Επόμενης Τιμής της Δύναμης
          power = power * bash;// Εμφάνιση της νέας Τιμής της Δύναμης
          System.out.println("Η " + i + "-η Δύναμη είναι : " + power );
 }
       // Εμφάνιση της Τελικής Τιμής της Δύναμης
          System.out.println("\nΤελική Τιμή για τη Δύναμη = " + power );
        }
}
```
#### **Ζξοδοσ Προγράμματοσ**

```
run:
Η Βάση είναι : 6
Ο Εκθέτης είναι : 0
Τελική Τιμή για τη Δύναμη = 1
BUILD SUCCESSFUL (total time: 0 seconds)
run:
Η Βάση είναι : 6
Ο Εκθέτης είναι : 1
Η 1-η Δύναμη είναι : 6
Τελική Τιμή για τη Δύναμη = 6
BUILD SUCCESSFUL (total time: 0 seconds)
run:
Η Βάση είναι : 3
Ο Εκθέτης είναι : 4
Η 1-η Δύναμη είναι : 3
Η 2-η Δύναμη είναι : 9
Η 3-η Δύναμη είναι : 27
Η 4-η Δύναμη είναι : 81
Τελική Τιμή για τη Δύναμη = 81
BUILD SUCCESSFUL (total time: 0 seconds)
run:
Η Βάση είναι : 1
Ο Εκθέτης είναι : 1
Η 1-η Δύναμη είναι : 1
Τελική Τιμή για τη Δύναμη = 1
BUILD SUCCESSFUL (total time: 0 seconds)
run:
Η Βάση είναι : 1
Ο Εκθέτης είναι : 6
Η 1-η Δύναμη είναι : 1
Η 2-η Δύναμη είναι : 1
Η 3-η Δύναμη είναι : 1
Η 4-η Δύναμη είναι : 1
Η 5-η Δύναμη είναι : 1
Η 6-η Δύναμη είναι : 1
Τελική Τιμή για τη Δύναμη = 1
BUILD SUCCESSFUL (total time: 0 seconds)
```
**ΑΣΚΗΣΗ 4.4** : Να τροποποιηθεί ο προηγούμενος αλγόριθμος ώστε να ελέγχει και την περίπτωση που **η βάση είναι 0 ή 1** και να εμφανίζει την τιμή της, χωρίς να χρειαστεί να κάνει καμιά επανάληψη.

# **4. 3 Εμφωλευμϋνεσ Εντολϋσ Επανϊληψησ for-while, break, continue**

Στα επόμενα παραδείγματα εξετάζεται η χρήση της εντολής επανάληψης for μέσα στο σώμα μιας εντολής επανάληψης while, η χρήση της εντολής επανάληψης for μέσα στο σώμα μιας άλλης εντολής επανάληψης for, και η χρήση των εντολών break και continue.

# **4.3.1 Εμφωλευμϋνοι Βρόχοι ( for – while )**

Να γραφεί Αλγόριθμος/πρόγραμμα, το οποίο θα υπολογίζει και θα εμφανίζει όλες τις **Δυνάμεις** ενός τυχαίου ακέραιου αριθμού στο [2,10] μέχρι που η Δύναμη να ξεπεράσει το 1000 χρησιμοποιώντας τις Εντολές Επανάληψης for για τον υπολογισμό της κάθε δύναμης και **do** while για τον έλεγχο του τερματισμού.

## **ΑΛΓΟΡΙΘΜΟ**

- 1. Δημιουργώ έναν τυχαίο **ακέραιο** αριθμό bash στο [2, 10]
- 2. Τον εμφανίζω
- 3. Αρχική Τιμή στον Εκθέτη ektheths  $\leftarrow$  1
- 4. **Κάνε** τα παρακάτω
	- $\Delta$ ίνω αρχική τιμή στη Δύναμη power  $\leftarrow$  1
	- **Για** τις τιμές του μετρητή i από το 1 μέχρι και τον εκθέτη ektheths
	- Πολλαπλασιάζω τη Δύναμη με τη Βάση (power  $\leftarrow$  power \* bash) Εμφανίζω την τιμή της Δύναμης και του εκθέτη Αυξάνω την τιμή του εκθέτη κατά 1

<mark>Για όσο</mark> η Δύναμη είναι μικρότερη ή ίση του 1000

#### **ΛΟΓΙΚΟ ΔΙΑΓΡΑΜΜΑ**

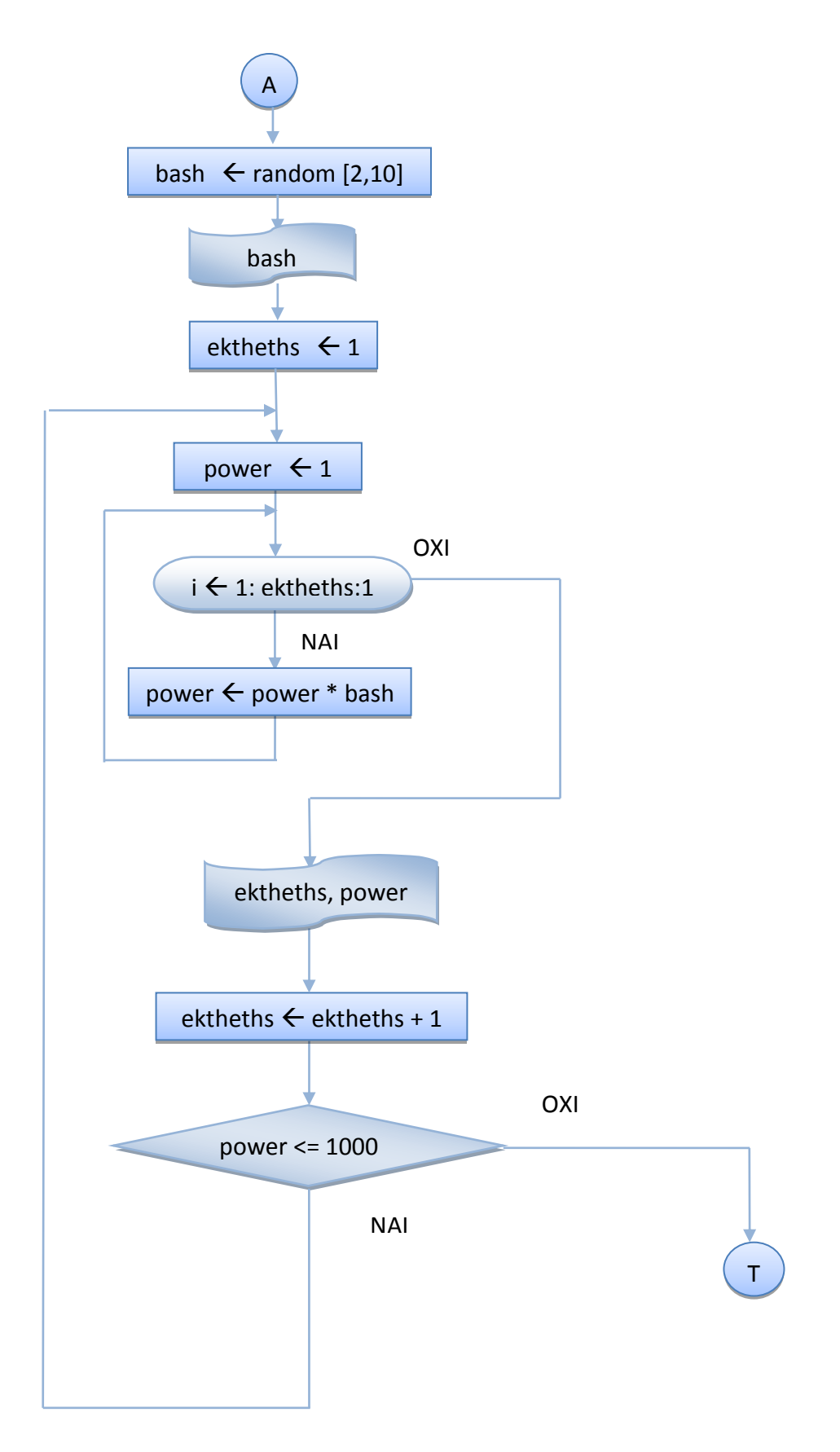

Αλγοριθμική και Προγραμματισμός Εντολές Επανάληψης (for ) Γουλιάνας Κώστας Σελίδα 12

```
public class DoWhileFor {
/*
Πρόγραμμα, το οποίο Υπολογίζει και εμφανίζει όλες τις Δυνάμεις ενός
τυχαίου ακέραιου αριθμού στο [2,10] μέχρι που η Δύναμη να ξεπεράσει το
1000 χρησιμοποιώντας τις Εντολές Επανάληψης for για τον υπολογισμό της
κάθε δύναμης και do while για τον έλεγχο του τερματισμού.
*/
public static void main(String[] args) {
        int ektheths, i, power;
       // Δημιουργία τυχαίου ακέραιου αριθμού στο 2 - 10 για τη Βάση
       int bash = (int)(Math.random()*9) + 2;
       // Εμφάνιση της Τιμής της Βάσης
      System.out.println("Η Βάση είναι : " + bash );
        // Αξρηθή Τηκή ζηνλ Δθζέηε = 1
       ektheths = 1;
        do {
         // Αρχική Τιμή στη Δύναμη = 1
        power = 1;
         // Για τόσες φορές όσες η τιμή του εκθέτη
         for ( i = 1; i \leq 1 ektheths; i+1 {
          // Υπολογισμός Επόμενης Τιμής της Δύναμης
          power = power * bash; }
         // Εμφάνιση του εκθέτη και της νέας Τιμής της Δύναμης
                        System.out.println("Η Δύναμη του αριθμού " +
                          bash + "^" + ektheths + " \varepsilonίναι : " + power );
         // Αϋξηση του Εκθέτη κατά 1
        ektheths += 1; }
      while (power <= 1000);
}
}
```
#### **Ζξοδοσ Προγράμματοσ**

```
run:
Η Βάση είναι : 2
Η Δύναμη του αριθμού 2^1 είναι : 2
Η Δύναμη του αριθμού 2^2 είναι : 4
Η Δύναμη του αριθμού 2^3 είναι : 8
Η Δύναμη του αριθμού 2^4 είναι : 16
Η Δύναμη του αριθμού 2^5 είναι : 32
Η Δύναμη του αριθμού 2^6 είναι : 64
Η Δύναμη του αριθμού 2^7 είναι : 128
Η Δύναμη του αριθμού 2^8 είναι : 256
Η Δύναμη του αριθμού 2^9 είναι : 512
Η Δύναμη του αριθμού 2^10 είναι : 1024
BUILD SUCCESSFUL (total time: 0 seconds)
```
# **4.3.2 Εμφωλευμϋνοι Βρόχοι ( for – for )**

Να γραφεί Αλγόριθμος/πρόγραμμα, το οποίο θα υπολογίζει όλους τους **παράγοντες** των αριθμών από το 2 μέχρι το 20 ( για τον κάθε αριθμό θα βρίσκει και θα εμφανίζει τους **διαιρέτες** του **εκτός** της μονάδας και του ίδιου του αριθμού) χρησιμοποιώντας δύο Εντολές Επανάληψης **for**.

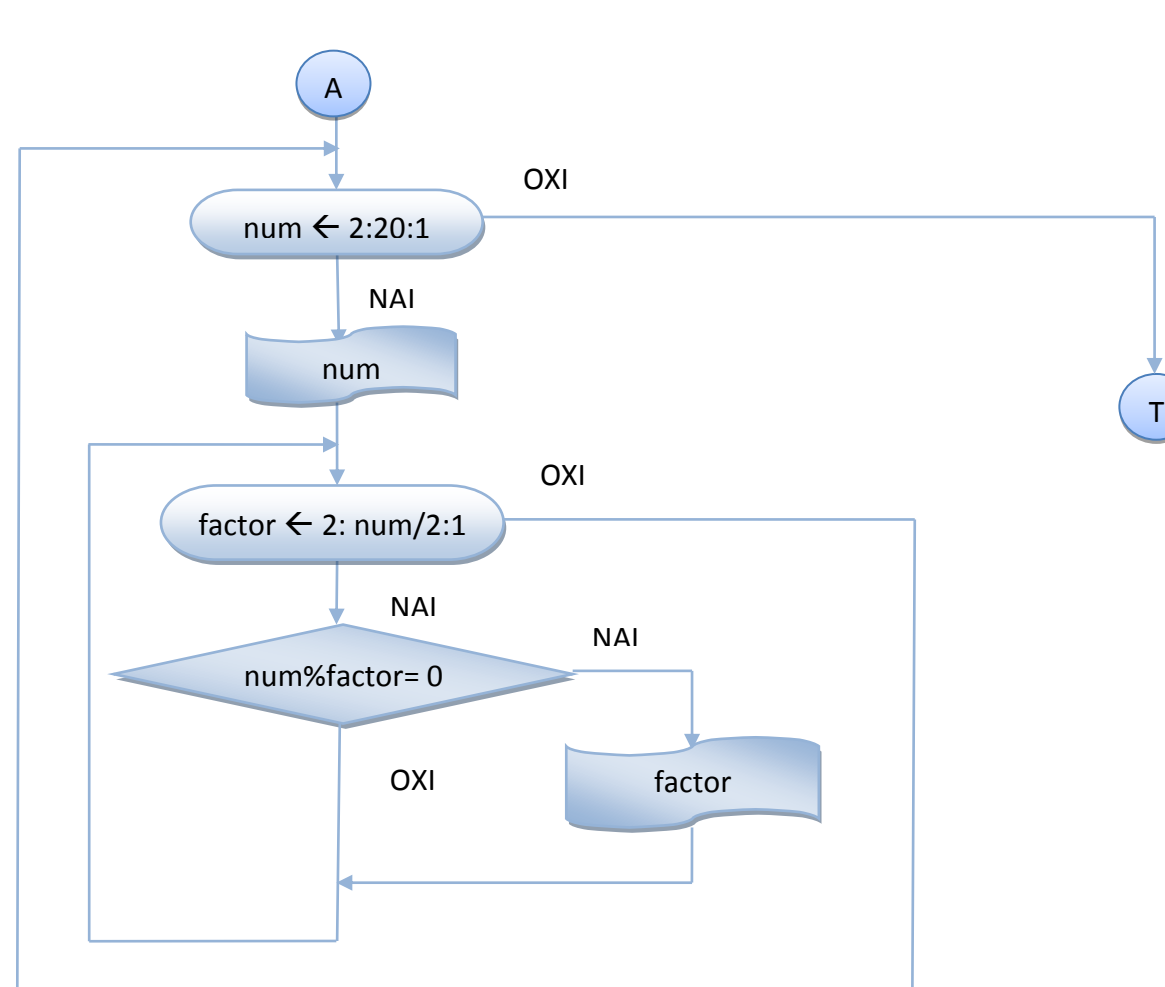

## **ΛΟΓΙΚΟ ΔΙΑΓΡΑΜΜΑ**

# **ΑΛΓΟΡΙΘΜΟ**

1. **Για** τις τιμές του μετρητή num από το 2 μέχρι και το 20 Εμφάνιση της τιμής του μετρητή num **Για** τις τιμές του factor από το 2 μέχρι και το num/2 **Αν** ο αριθμός num διαιρείται ακριβώς με το factor **Εμφανίζω** την τιμή του παράγοντα factor

```
public class ForFor {
/*Πρόγραμμα, το οποίο υπολογίζει όλους τους παράγοντες των αριθμών από
το 2 μέχρι το 20 ( για τον κάθε αριθμό θα βρίσκει και θα εμφανίζει τους
διαιρέτες του εκτός της μονάδας και του ίδιου του αριθμού )
χρησιμοποιώντας δύο Εντολές Επανάληψης for.*/
     public static void main(String[] args) {
         int num, factor;
        // Για τις τιμές του μετρητή num από το 2 μέχρι και το 20
        for ( num = 2; num \le 20; num++ ) {
            // Εμφάνιση της τιμής του μετρητή num
            System.out.print("Ο αριθμός " + num + " έχει παράγοντες : "
); 
            // Για τις τιμές του factor από το 2 μέχρι και το num/2
            for ( factor = 2; factor \leq num/2; factor++ )
                // Αν ο αριθμός num διαιρείται ακριβώς με το factor
                if ( num % factor == 0)
                    // Εμφάνιση της τιμής του παράγοντα factor
                    System.out.print(" " + factor + " ");
             System.out.println();
        }
     }
}
```
#### **Ζξοδοσ Προγράμματοσ**

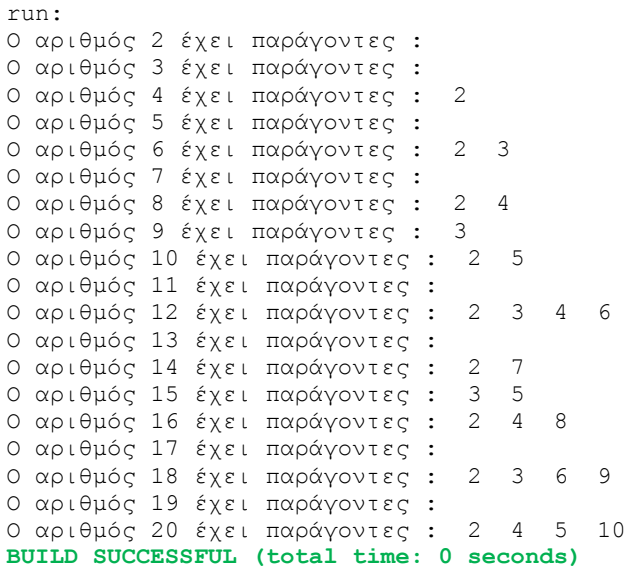

**Άσκηση 4.5** : Να τροποποιηθεί το προηγούμενο πρόγραμμα, ώστε να εμφανίζει μόνο τους αριθμούς που έχουν παράγοντες, **ΟΧΙ** και τους πρώτους.

## **4.3.3 H Εντολό break**

Η εντολή break χρησιμοποιείται για τη διακοπή οποιουδήποτε βρόχου επανάληψης, ακόμη κι αν εξακολουθεί να ισχύει η συνθήκη. Εκτός από την έξοδο από κάθε περίπτωση ( case ) της εντολής επιλογής ( switch ) και την έξοδο από τον ατέρμονο βρόχο επανάληψης for (;;) μπορεί να χρησιμοποιηθεί για τη διακοπή οποιουδήποτε βρόχου επανάληψης, όπως φαίνεται στο επόμενο παράδειγμα :

#### **Παράδειγμα**

Να γραφεί Αλγόριθμος/πρόγραμμα, το οποίο θα υπολογίζει με τη χρήση της μεθόδου Math.pow() την **πέμπτη** δύναμη των ακέραιων αριθμών από το 1 μέχρι και το 20 και θα την εμφανίζει. Το πρόγραμμα θα τερματίζει με την εντολή break, αν η τιμή της πέμπτης δύναμης κάποιου από τους αριθμούς 1-20 είναι μεγαλύτερη του 1000.

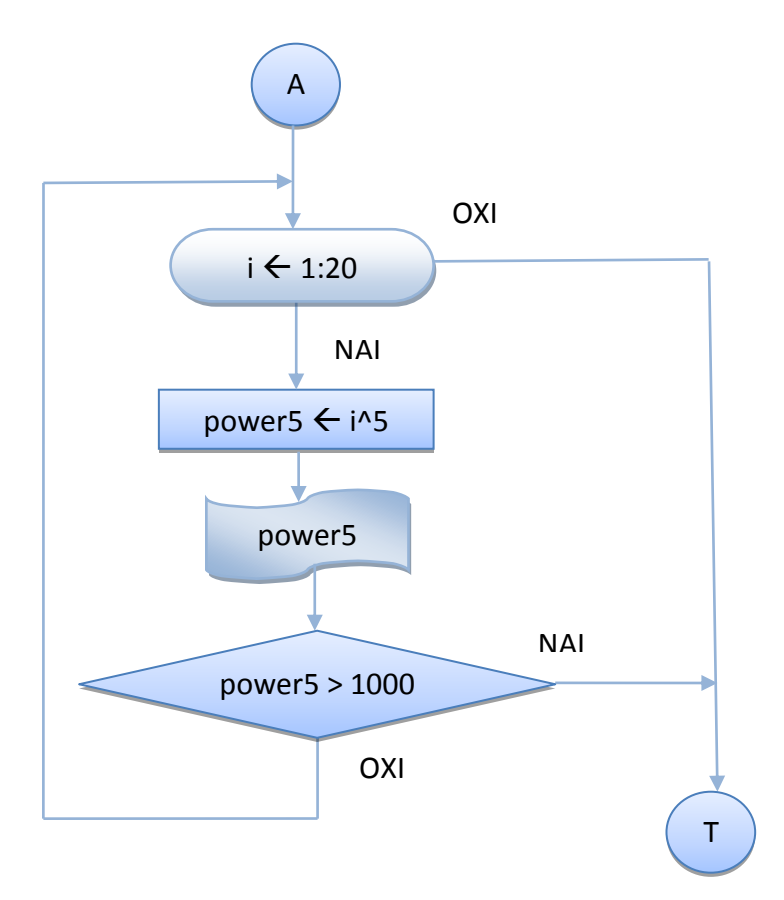

## **ΛΟΓΙΚΟ ΔΙΑΓΡΑΜΜΑ**

#### **ΑΛΓΟΡΙΘΜΟ**

**Για** τους αριθμούς  $\textbf{i} = 1:20$ Υπολόγισε την Πέμπτη δύναμη power5 του αριθμού i Εμφάνισε την Πέμπτη δύναμη power5 του αριθμού i **Αν** η power5 είναι μεγαλύτερη του 1000 Διακοπή Βρόχου Επανάληψης

## **ΠΡΟΓΡΑΜΜΑ**

```
public class Power5 {
     /*
    Πρόγραμμα το οποίο υπολογίζει με τη χρήση της μεθόδου Math.pow() την
    πέμπτη δύναμη των ακέραιων αριθμών από το 1 μέχρι και το 20 και την
    εμφανίζει. Το πρόγραμμα τερματίζει με την εντολή break, αν η τιμή
    της πέμπτης δύναμης κάποιου από τους αριθμούς 1-20 είναι μεγαλύτερη
     ηνπ 1000
      */
     public static void main(String[] args) {
         int i;
         int power5;
        // Για τους αριθμούς από το 1 μέχρι και το 20
         for ( i=1;i<=20;i++ ) {
          // Υπολονισμός i^5
          power5 = (int) Math.pow(i,5);// Εμφάνιση i^5
          System.out.println(i + "^5 = " + power5);
          // Έλεγχος - Διακοπή, αν η δύναμη ξεπέρασε το 1000
           if (power5 > 1000 ) break;
         }
     }
}
```
#### **Ζξοδοσ Προγράμματοσ**

run:  $1^5 = 1$  $2^5 = 32$  $3^5 = 243$  $4^{\text{4}}5 = 1024$ **BUILD SUCCESSFUL (total time: 0 seconds)**

**Άσκηση 4.6 :** Να τροποποιηθεί ο προηγούμενος Αλγόριθμος/πρόγραμμα ώστε να ΜΗΝ εμφανίζει την τιμή του power5, αν είναι μεναλύτερη του 1000.

**Άσκηση 4.7 :** Να τροποποιηθεί ο προηγούμενος Αλγόριθμος/πρόγραμμα ώστε να κάνει το ίδιο ΧΩΡΙΣ τη χρήση των εντολών for και break.

#### **4.3.4 H Εντολό continue**

Η εντολή continue είναι το συμπλήρωμα της εντολής break και χρησιμοποιείται για να στείλει τον έλεγχο στη συνθήκη του οποιουδήποτε βρόχου επανάληψης, όπως φαίνεται στο επόμενο παράδειγμα :

#### **Παράδειγμα**

Να γραφεί Αλγόριθμος/πρόγραμμα, το οποίο θα βρίσκει και θα εμφανίζει όλους τους άρτιους ακέραιους αριθμούς από το 1 ως το 20 με τη χρήση της εντολής continue.

#### **ΛΟΓΙΚΟ ΔΙΑΓΡΑΜΜΑ**

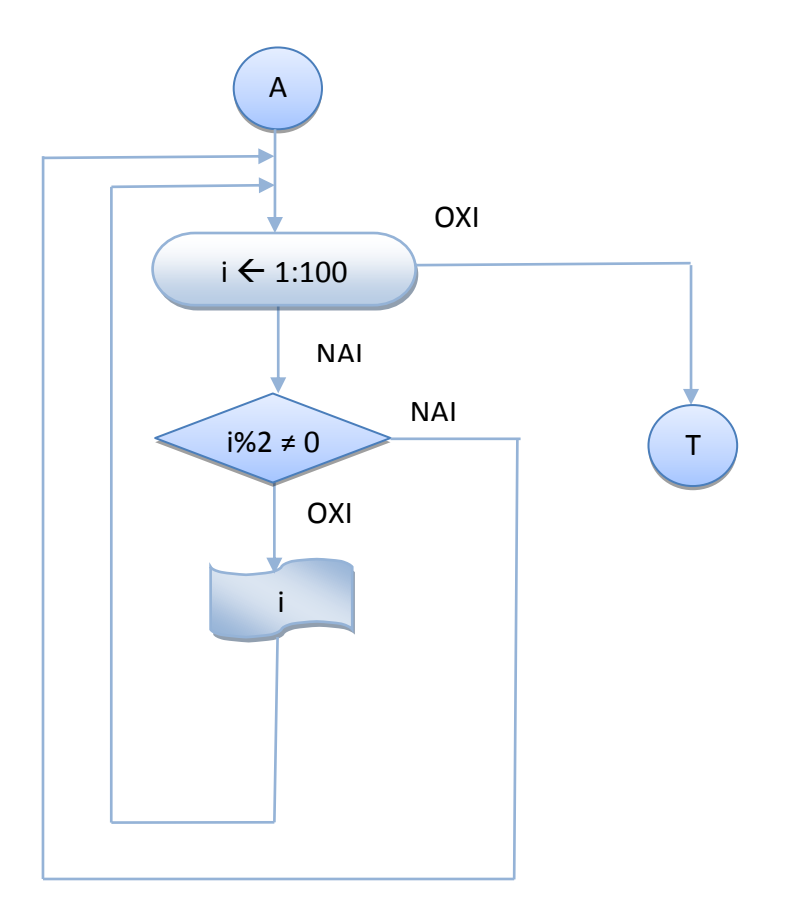

#### **ΑΛΓΟΡΙΘΜΟ**

**Για** τους αριθμούς i = 1:20 **Αν** ο αριθμός i δεν διαιρείται ακριβώς με το 2 Συνέχισε με τον επόμενο αριθμό Εμφάνισε τον αριθμό i

```
public class ForContinue {
     /*
    * Πρόγραμμα, το οποίο βρίσκει και εμφανίζει όλους τους άρτιους
     * ακέραιους αριθμούς από το 1 ως το 20 με τη χρήση της εντολής
      * continue.
      */
     public static void main(String[] args) {
         int i;
        // Για τους αριθμούς από το 1 μέχρι και το 200
         for ( i=1;i<=20;i++ ) {
          // Έλεγχος αν ο αριθμός είναι άρτιος
           if (i%2 != 0) continue; 
          // Εμφάνιση i
           System.out.println(i );
         }
     }
}
```
## **Ζξοδοσ Προγράμματοσ**

run:  $\mathcal{L}$ 4 6 8 10 12 14 16 18 20 **BUILD SUCCESSFUL (total time: 0 seconds)**

**Άσκηση 4.8 :** Να τροποποιηθεί ο προηγούμενος Αλγόριθμος/πρόγραμμα ώστε να κάνει το ίδιο ΧΩΡΙΣ τη χρήση της εντολής continue.